# CS 335 Homework 3, Fall 2014

Dan Sheldon

## **Revision History**

- Thursday Oct. 19: due date updated
- Friday Oct. 3: first posted

### **Instructions**

#### **All parts are due Friday 10/15 by noon**

What to submit:

- <yourlastname>\_hw3.zip a single zip file of the directory containing all of your code
- report.pdf your written work, unless you submit it by hard copy

#### **Please submit scanned or typed reports as pdf files (as opposed to .docx, .jpg, etc)**

Digital files should be submitted via moodle. Your answers to the other questions can be submitted as a pdf by moodle or as a hard copy in the dropbox outside Clapp 222B.

### **Problems**

.

Let  $g(z) = \frac{1}{1 + e^{-z}}$  be the logistic function.

- 1. (5 points) Show that  $\frac{d}{dz}g(z) = g(z)(1 g(z)).$
- 2. (5 points) Show that  $1 g(z) = g(-z)$ .
- 3. (5 points extra credit). Consider the log loss function for logistic regression simplified so there is only one training example:

$$
J(\boldsymbol{\theta}) = -y \log h_{\boldsymbol{\theta}}(\mathbf{x}) - (1 - y) \log(1 - h_{\boldsymbol{\theta}}(\mathbf{x})), \qquad h_{\boldsymbol{\theta}}(\mathbf{x}) = g(\boldsymbol{\theta}^T \mathbf{x}) = \frac{1}{1 + e^{-\boldsymbol{\theta}^T \mathbf{x}}}
$$

Show that the partial derivative with respect to  $\theta_j$  is:

$$
\frac{\partial}{\partial \theta_j} J(\boldsymbol{\theta}) = (h_{\boldsymbol{\theta}}(\mathbf{x}) - y)x_j
$$

- 4. **Logistic regression**. In this problem, you will implement logistic regression for book classification. Open, read, and run the file books\_classify.m. It does the following:
	- Loads a data set for predicting whether a book is hardcover or paperback from two input features: the thickness of the book and the weight of the book
	- Normalizes the features
	- Has a placeholder for your implementation of logistic regression
	- Plots the data and the decision boundary of the learned model

First, complete and test the functions in the following files:

- logistic.m
- cost\_function.m
- gradient\_descent.m

Follow the instructions in the comments in each file. After you complete the three functions, follow the instructions inside books classify.m to do the following:

- Learn *θ* using gradient descent
- Print the accuracy of the learned classifier on the training set
- Plot the cost history
- Tune the step size and number of iterations as necessary until the algorithm converges and the decision boundary looks sensible.
- 5. **SMS Spam Classification**. In this problem you will use your implementation of logistic regression to create a spam classifier for SMS messages. Each line of the data file sms.txt contains a label—either "spam" or "ham" (i.e. non-spam)—followed by a text message. Here are a few examples:

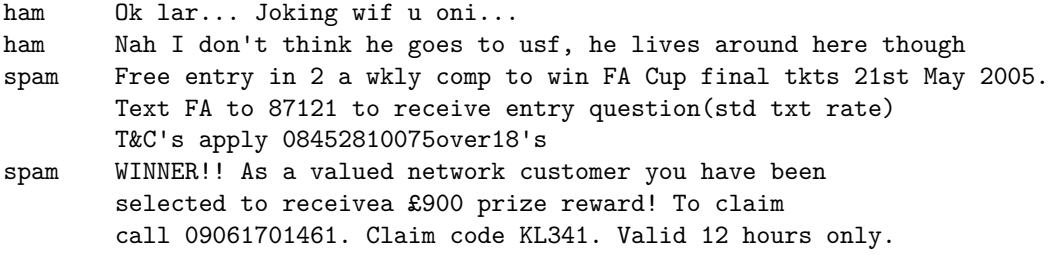

To create features suitable for logistic regression, the following processing steps have already been applied:[2](#page-1-1)

- Words were converted to lowercase.
- Punctuation and special characters were removed (but the \$ and £ symbols are helpful for predicting spam and were preserved as a special token).
- A dictionary was created containing the 2000 words that appeared most frequently in the entire set of messages.
- Each message was encoded as a vector  $\mathbf{x}^{(i)} \in \mathbb{R}^{2000}$ . The entry  $x_j^{(i)}$  is equal to the number of times the *j*th word in the dictionary appears in that message.
- Some ham messages were discarded to have an equal number of spam and ham messages.
- The data was split into a training set of 1000 messages and a test set of 400 messages.

<span id="page-1-0"></span><sup>1</sup>Line breaks were added for readability.

<span id="page-1-1"></span><sup>&</sup>lt;sup>2</sup>If you are interested, you can read the script sms\_prep.m to see how this was done.

Your job is to complete the code in  $sms$ -classify.m. There is already code to load the processed data set into the MATLAB workspace. See the comments in the file for explanations of the variables X\_train, y\_train, X\_test, y\_test, and dict. Follow the instructions in the file and complete code to do the following:

- Learn *θ* by gradient descent
- Plot the cost history
- Make predictions and report the accuracy on the test set
- Test out the classifier on a few of your own text messages. Does it get them right?
- 6. (Extra credit) Use your own data—either SMS or email—to create a personalized spam classifier. You can either put it in the same format as sms.txt and use the script sms\_prep.m to build the dictionary and features, or you can write your own scripts to import the data.